# **Chapter 8: Classes part 2 - special methods**

**Joakim Sundnes**<sup>1</sup>*,*<sup>2</sup>

<sup>1</sup>Simula Research Laboratory <sup>2</sup>University of Oslo, Dept. of Informatics

Oct 20, 2021

# **0.1 Special methods**

- The class constructor has a special name: \_\_init\_\_
- The name is recognized by Python, and ensures this method is called when a new class instance is created; e.g. y = MyClass(4)
- The constructor is an example of a *special method*
- Special methods have names with leading and trailing double underscores
- Special methods are recognized by Python, and automatically called when we perform various operations on the class instances

## **0.2 The call special method; motivation**

Recall the class for representing a function:

```
class Y:
    def __init__(self, v0):
         \overline{self.v0} = v0self.g = 9.81def value(self, t):
        return self.v0*t - 0.5*self.g*t**2
y = Y(3)v = y. value (0.1)
```
But it would be more natural to use the class like this:

```
y = Y(3)v = y(0.1)
```
# **0.3 The call special method; implementation**

Simply replace the value method by a *call* special method:

```
class Y:
   def __init__(self, v0):
        self.v0 = v0self.g = 9.81def __call__(self, t):
       return self.v0*t - 0.5*self.g*t**2
```
Now we can write

y = Y(3)  $\mathbf{v} = \mathbf{y}(0.1)$  # same as  $v = y_{--}$ call\_(0.1) or Y.\_\_call\_(y, 0.1)

Note:

- The instance y now behaves and looks as a function!
- The value(t) method does the same, but \_\_call\_\_ allows nicer syntax for computing function values

## **0.4 Special method for printing**

- In Python, we can usually print an object a by print (a), works for built-in types (strings, lists, floats, ...)
- Python does not know how to print objects of a user-defined class, but if the class defines a method \_\_str\_\_, Python will use this method to convert an object to a string

Example:

```
class Y:
    ...
    def __call__(self, t):
        return self.v0*t - 0.5*self.g*t**2
    def __str__(self):
        return f'v0*t - 0.5*g*t**2; v0={self.v0}'
```
Demo:

```
\gg y = Y(1.5)
\gg y(0.2)
0.1038
>>> print(y)
v0*t - 0.5*g*t**2; v0=1.5
```

```
class MyClass:
     def __init__(self, a, b):
          self.a, self.b = a, b
     def __str__(self):
          """Return string with pretty print."""
          return f'a={self.a}, b={self.b}'
     def __repr__(self):
          """Return string such that eval(s) recreates self."""
          return f'MyClass({self.a}, {self.b})'
>>> m = MyClass(1, 5)<br>>>> print(m) # c
                    >>> print(m) # calls m.__str__()
a=1, b=5<br>>>> str(m)
                   >>> str(m) # calls m.__str__()
'a=1, b=5'
\Rightarrow \frac{1}{s} = repr(m) # calls m. \frac{1}{s} repr<sub>--</sub>()
>>>s
```

```
'MyClass(1, 5)'
>> m2 = eval(s) # same as m2 = MyClass(1, 5)<br>>> m2 # calls m. repr ()
                      >>> m2 # calls m.__repr__()
'MyClass(1, 5)'
```
**0.6 Class Y revisited with print and repr method**

```
class Y:
    """Class for function y(t; v0, g) = v0*t - 0.5*g*t**2."""
    def __init__(self, v0):
        """Store parameters."""
        self.v0 = v0self.g = 9.81def __call__(self, t):
        """Evaluate function."""
        return self.v0*t - 0.5*self.g*t**2
    def __str__(self):
        """Pretty print."""
        return f'v0*t - 0.5*g*t**2; v0={self.v0}'
    def __repr__(self):
        """Print code for regenerating this instance."""
        return f'Y({self.v0})'
```
## **0.7 Special methods for arithmetic operations**

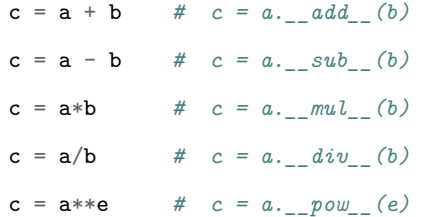

# **0.8 Special methods for comparisons**

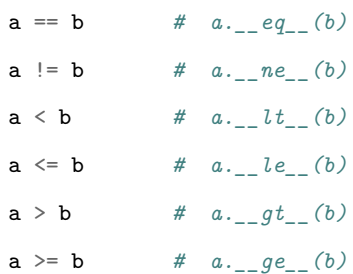

# **0.9 The programmer is in charge of defining special methods!**

How should, for instance, \_\_add\_\_(self, other) and \_\_mul\_\_(self, other) be defined?

This is completely up to the programmer, depending on what are meaningful results of object1 + object2 and object1 \* object2.

# **0.10 Class for vectors in the plane**

**Mathematical operations for vectors in the plane:**

 $(a, b) + (c, d) = (a + c, b + d)$  $(a, b) - (c, d) = (a - c, b - d)$  $(a, b) \cdot (c, d) = ac + bd$  $(a, b) = (c, d)$  if  $a = c$  and  $b = d$ 

**Desired application code:**

 $\gg$  u = Vec2D(0,1) >>>  $v = Vec2D(1,0)$ >>> **print**(u + v)  $(1, 1)$  $>>$  a = u + v  $\gg$  w = Vec2D(1,1)  $\Rightarrow$  >> a == w True >>> **print**(u - v)  $(-1, 1)$ 

```
>>> print(u*v)
\Omega
```
## **0.11 Class for vectors; implementation**

```
class Vec2D:
   def __init__(self, x, y):
       self.x = x; self.y = ydef __add__(self, other):
       return Vec2D(self.x+other.x, self.y+other.y)
   def __sub__(self, other):
       return Vec2D(self.x-other.x, self.y-other.y)
   def __mul__(self, other):
       return self.x*other.x + self.y*other.y
   def __abs__(self):
       return math.sqrt(self.x**2 + self.y**2)
   def __eq__(self, other):
       return self.x == other.x and self.y == other.y
   def __str__(self):
       return f'({self.x}, {self.y})'
```
## **0.12 Class for polynomials; functionality**

A polynomial can be specified by a list of its coefficients. For example,  $1-x^2+2x^3$ is

$$
1 + 0 \cdot x - 1 \cdot x^2 + 2 \cdot x^3
$$

and the coefficients can be stored as  $[1, 0, -1, 2]$ 

#### **Desired application code:**

```
>>> p1 = Polynomial([1, -1])
>>> print(p1)
1 - x>>> print(p1(x=0.5))
0.5
>>> p2 = Polynomial([0, 1, 0, 0, -6, -1])
>>> \overline{p}3 = (p1 + p2)>>> print(p3.coeff)
[1, 0, 0, 0, -6, -1]>>> print(p3)
1 - 6*x^4 - x^5>>> p2.differentiate()
>>> print(p2)
1 - 24*x^3 - 5*x^4
```
How can we make class Polynomial?

**0.13 Class Polynomial; basic code**

```
class Polynomial:
   def __init__(self, coefficients):
       self.coeff = coefficients
   def __call__(self, x):
       s = 0for i in range(len(self.coeff)):
           s += self.coeff[i]*x**ireturn s
```
## **0.14 Class Polynomial; addition**

```
class Polynomial:
    ...
   def __add__(self, other):
        # return self + other
        # start with the longest list and add in the other:
        if len(self.coeff) > len(other.coeff):
            coeffsum = self.coeff[:] # copy!
            for i in range(len(other.coeff)):
                coeffsum[i] += other.coeff[i]
        else:
            coeffsum = other.coeff[:] # copy!
            for i in range(len(self.coeff)):
                coeffsum[i] += self.coeff[i]
        return Polynomial(coeffsum)
```
## **0.15 Class Polynomial; multiplication**

**Mathematics:** Multiplication of two general polynomials:

$$
\left(\sum_{i=0}^{M} c_{i} x^{i}\right)\left(\sum_{j=0}^{N} d_{j} x^{j}\right) = \sum_{i=0}^{M} \sum_{j=0}^{N} c_{i} d_{j} x^{i+j}
$$

The coeff. corresponding to power  $i + j$  is  $c_i \cdot d_j$ . The list **r** of coefficients of the result:  $r[i+j] = c[i]*d[j]$  (i and j running from 0 to *M* and *N*, resp.)

#### **Implementation:**

**class Polynomial**:

```
...
def __mul__(self, other):
    M = len(self.coeff) - 1N = len(other.coeff) - 1coeff = [0] * (M+N+1) # or zeros(M+N+1)
   for i in range(0, M+1):
       for j in range(0, N+1):
           coeff[i+j] += self.coeff[i]*other.coeff[j]
   return Polynomial(coeff)
```
## **0.16 Class Polynomial; differentation**

**Mathematics:** Rule for differentiating a general polynomial:

$$
\frac{d}{dx}\sum_{i=0}^{n}c_ix^{i} = \sum_{i=1}^{n}ic_ix^{i-1}
$$

If c is the list of coefficients, the derivative has a list of coefficients, dc, where  $dc[i-1] =$ i\*c[i] for i running from 1 to the largest index in c. Note that dc has one element less than c.

#### **Implementation:**

```
class Polynomial:
    ...
   def differentiate(self): # change self
        for i in range(1, len(self.coeff)):
            self.coeff[i-1] = i*self.coeff[i]del self.coeff[-1]
   def derivative(self): # return new polynomial
       dpdx = Polynomial(self.coeff[:]) # copy
       dpdx.differentiate()
       return dpdx
```
## **0.17 Class Polynomial; pretty print**

```
class Polynomial:
    ...
    def __str__(self):
        s = \sqrt{1}for i in range(0, len(self.coeff)):
            if self.coeff[i] != 0:
                 s += f' + {self.coeff[i]}*x^{i}'
         # fix layout (lots of special cases):
         s = s.\text{replace}(' + -', ' - ')s = s.\text{replace}(' 1*', ' '')s = s.\text{replace}('x^0', '1')s = s.\text{replace}('x^1', 'x')s = s.\text{replace}('x^1', 'x')if s[0:3] == ' + ': # remove initial +
             s = s[3:]if s[0:3] == ' - ': # fix spaces for initial -
             s = ' -' + s[3:]return s
```
## **0.18 Class for polynomials; usage**

Consider

$$
p_1(x) = 1 - x, \quad p_2(x) = x - 6x^4 - x^5
$$

and their sum

$$
p_3(x) = p_1(x) + p_2(x) = 1 - 6x^4 - x^5
$$

```
>>> p1 = Polynomial([1, -1])
>>> print(p1)
1 - \mathbf{x}>>> p2 = Polynomial([0, 1, 0, 0, -6, -1])
>>> p3 = (p1 + p2)>>> print p3.coeff
[1, 0, 0, 0, -6, -1]>>> p2.differentiate()
>>> print(p2)
1 - 24*x^3 - 5*x^4
```
## **0.19 Example; "automatic" differentiation**

Given some mathematical function in Python, say

```
def f(x):
   return x**3
```
can we make a class Derivative and write

```
dfdx = Derivative(f)
```
so that dfdx behaves as a function that computes the derivative of  $f(x)$ ?

**print**(dfdx(2)) *# computes 3\*x\*\*2 for x=2*

# **0.20 Automagic differentiation; solution**

**Method.** We use numerical differentiation "behind the curtain":

$$
f'(x) \approx \frac{f(x+h) - f(x)}{h}
$$

for a small (yet moderate) *h*, say  $h = 10^{-5}$ 

#### **Implementation.**

```
class Derivative:
    def __init__(self, f, h=1E-5):
        self.f = fself.h = float(h)def __call__(self, x):
        f, h = self.f, self.h # make short forms
        return (f(x+h) - f(x))/h
```
# **0.21 Automagic differentiation; demo**

```
>>> from math import *
>>> df = Derivative(sin)
\Rightarrow x = pi\gg df(x)
-1.000000082740371
>>> cos(x) # exact
-1.0>>> def g(t):
... return t**3
...
>>> dg = Derivative(g)
\implies t = 1>>> dg(t) # compare with 3 (exact)
3.000000248221113
```
# **0.22 Automagic differentiation; useful in Newton's method**

Newton's method solves nonlinear equations  $f(x) = 0$ , but the method requires  $f'(x)$ 

```
def Newton(f, xstart, dfdx, epsilon=1E-6):
    ...
   return x, no_of_iterations, f(x)
```
Suppose  $f'(x)$  requires boring/lengthy derivation, then class Derivative is handy:

```
>>> def f(x):
... return 100000*(x - 0.9)*2*(x - 1.1)*3...
\gg df = Derivative(f)
>>> xstart = 1.01
>>> Newton(f, xstart, df, epsilon=1E-5)
(1.0987610068093443, 8, -7.5139644257961411e-06)
```
## **0.23 Class introduction - summary**

- Classes pack together data and functions that naturally belong together
- We define a class, and then create *instances* (or objects) of that class
	- **–** Different instances will have different data, but they all have the same functions operating on that data
- In IN1900 codes, classes are never really necessary, but sometimes convenient
- In "real-world" programs, with tens of 1000s of lines, the extra organization offered by classes may be the difference between a code that works and one that doesn't

# **0.24 Summary of special methods**

- $c = a + b$  implies  $c = a \cdot -add (b)$
- There are special methods for a+b, a-b, a\*b, a/b, a\*\*b, -a, if a:, len(a), str(a) (pretty print), repr(a) (recreate a with eval), etc.
- With special methods we can create new mathematical objects like vectors, polynomials and complex numbers and write "mathematical code" (arithmetics)
- The call special method is particularly handy:  $v = c(5)$  means  $v = c \cdot -c$  call  $(5)$
- Functions with parameters should be represented by a class with the parameters as attributes and with a call special method for evaluating the function